## Made by:

Jsm Micro inc. Montreal Canada

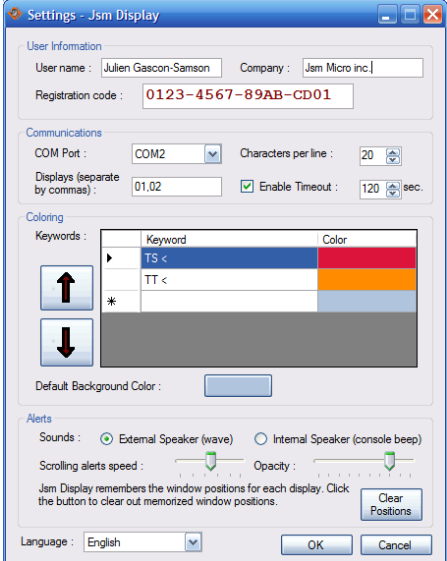

## **Features**

• display calls from multiple source addresses (multiple panels on the same physical screen)

**Overview**

internal speaker.

Jsm Display is a software simulating one or more virtual call display panels on a computer screen. It receives messages from the serial port using a prioprietary protocol and pops up message windows on-screen. Different kind of bells will be played depending on the type of messages. Jsm Display can playback sound through external speakers or emit tones through the PC

- display calls in a rotating manner (for very long or multiple consecutive messages)
- select the size (width) of the panel
- select scrolling speed for scrolling messages
- select message windows transparency (opacity)
- messages will not take control of keyboard and mouse and won't interrupt workflow
- change the background color of alert boxes if certain important sequences of characters appear
- for example, change the background color to red if the keyword TROUBLE appears
- play wave sounds or emit PC speaker beeps when some messages appear
- specific sounds will be played depending on the severity of the alerts
- memorize message window positions
- supervise if the communication seems to be dead

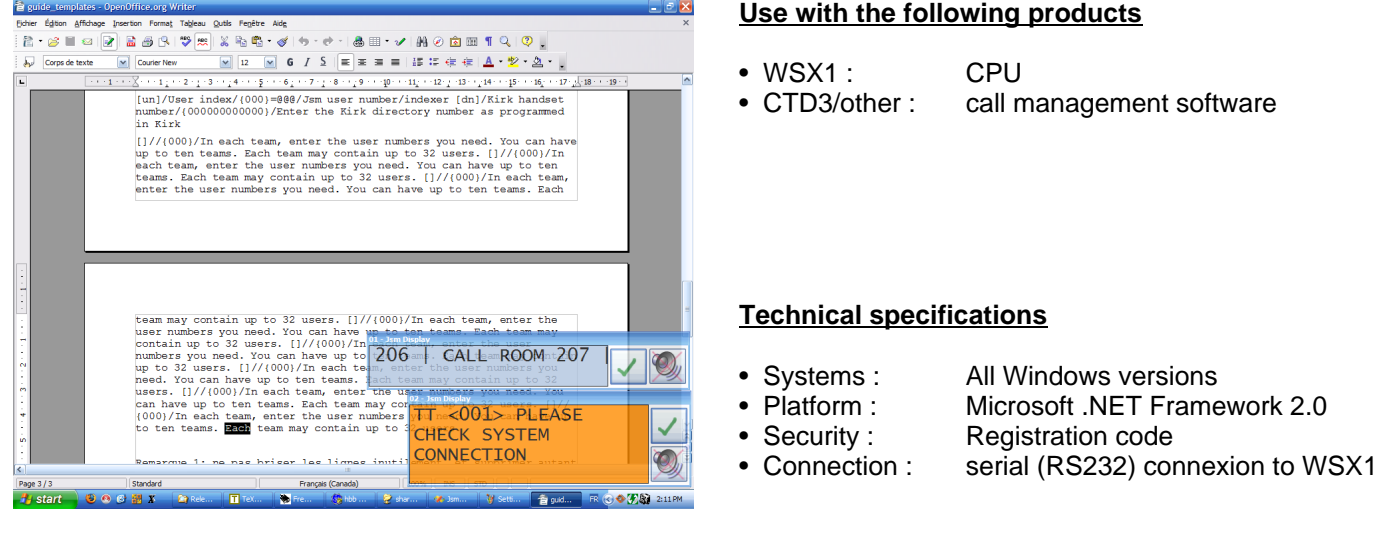

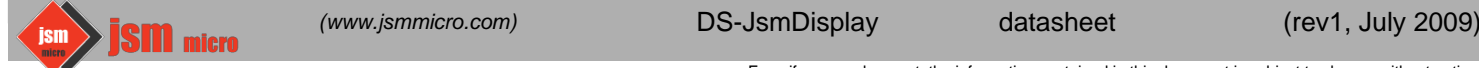